### **Chapter 1: Searching for Problems in Nginx Configuration**

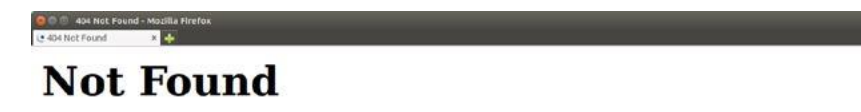

The requested URL /mirror/index.html was not found on this server.

Additionally, a 404 Not Found error was encountered while trying to use an ErrorDocument to handle the request.

Apache/2.2.19 (Unix) mod ssl/2.2.19 OpenSSL/0.9.8e-fips-rhel5 DAV/2 mod auth passthrough/2.1 mod bwlimited/1.4 Server at www.example.com Port 80

404 Not Found

nqinx/1.6.2 (Ubuntu)

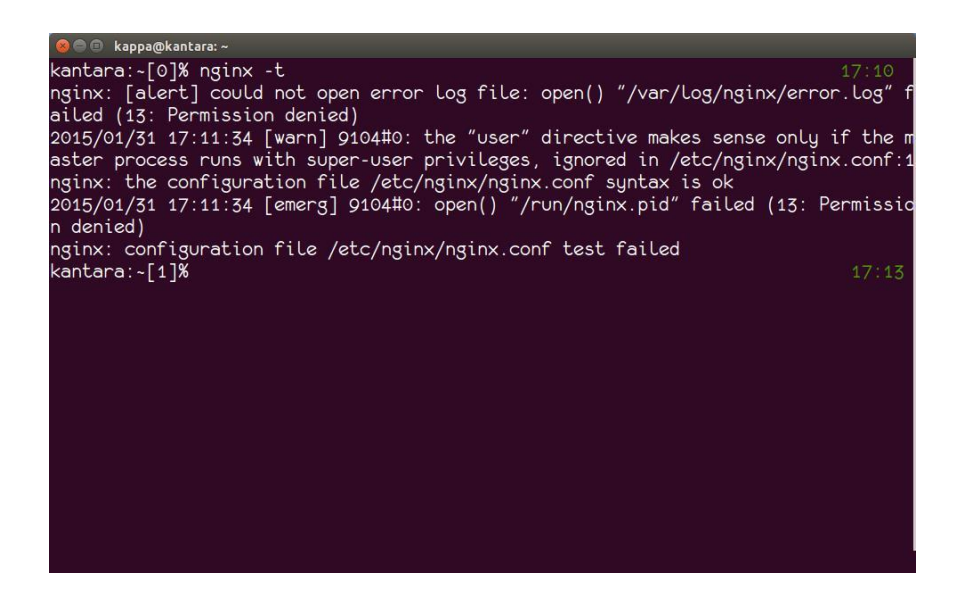

## **Chapter 2: Searching for Problems in Log Files**

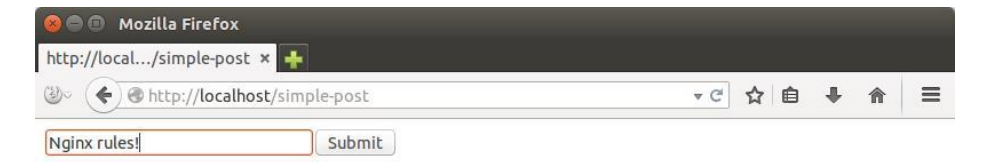

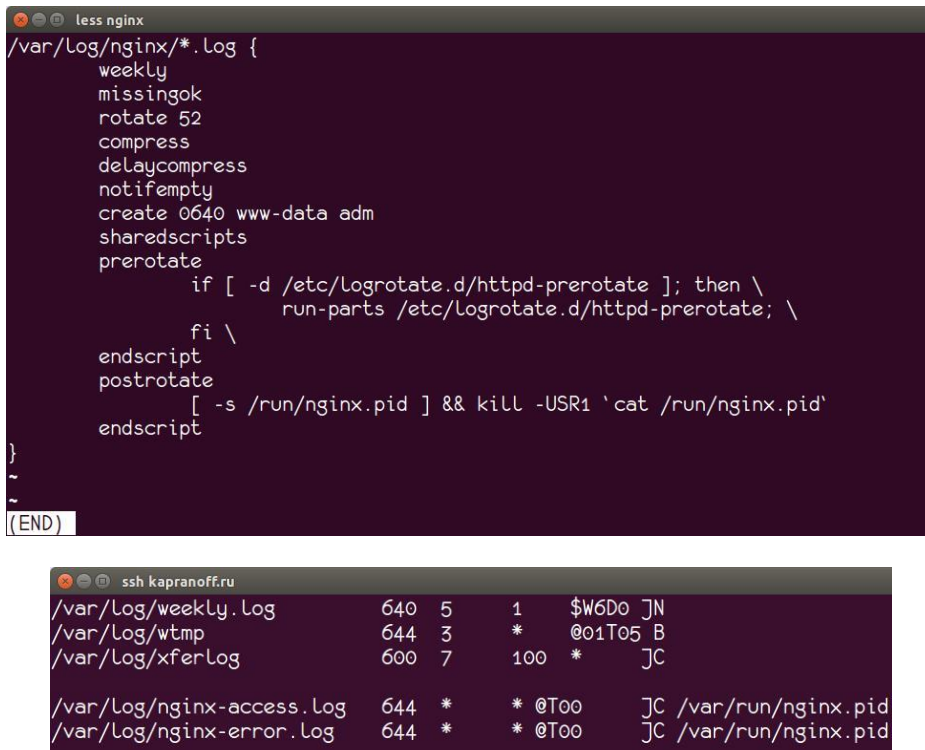

 $644$  \*

newsyslog.conf

JC /var/run/nginx.pid<br>JC /var/run/nginx.pid

41,28

#### **Chapter 3: Troubleshooting Functionality**

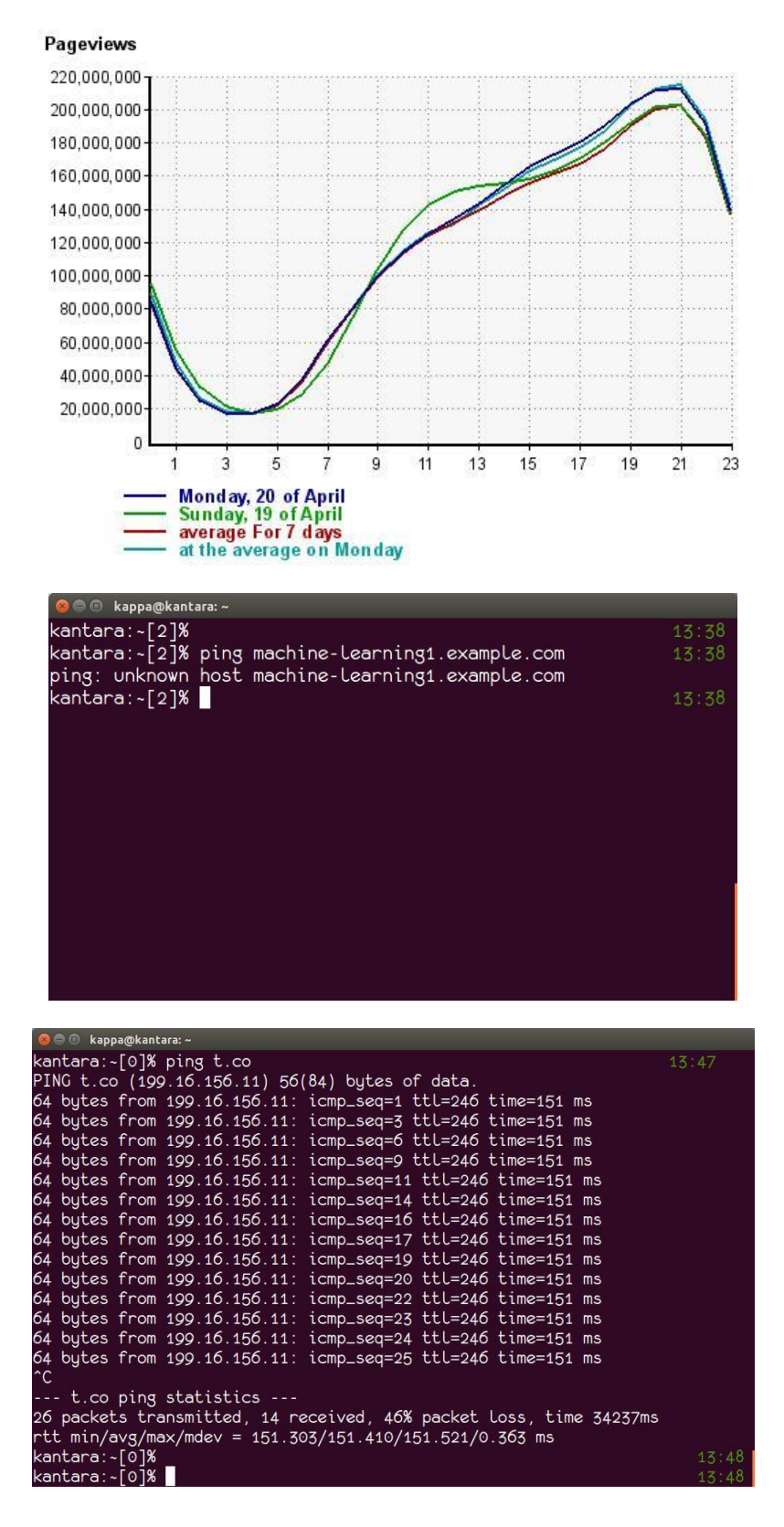

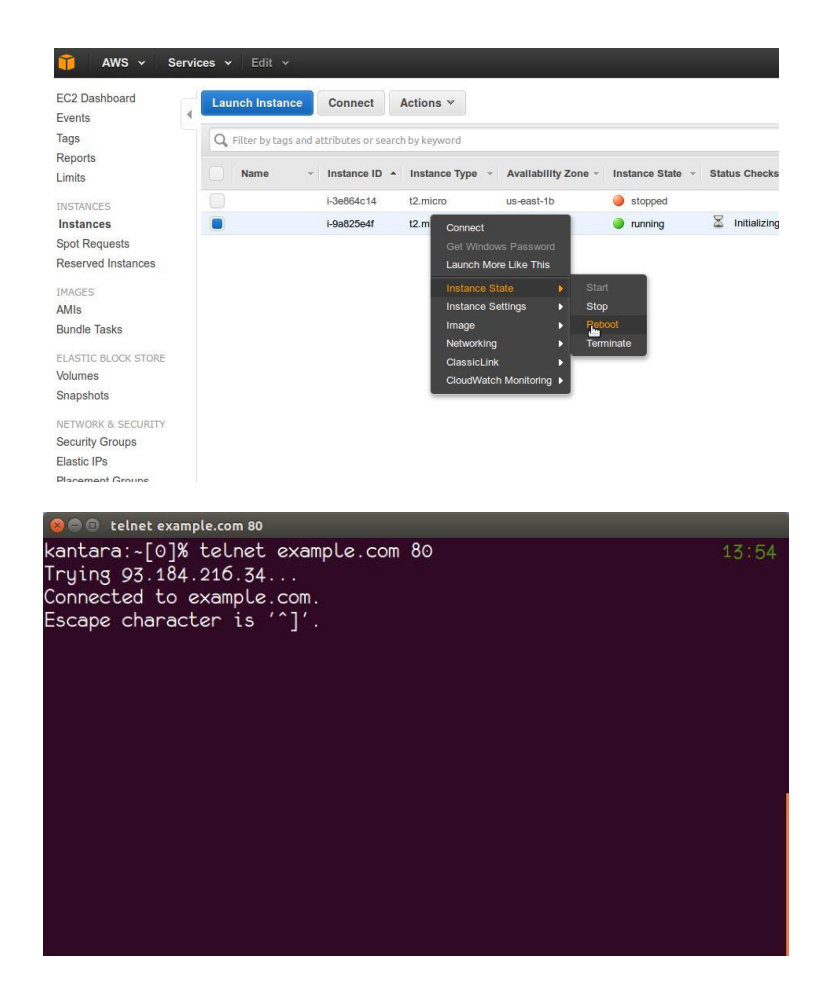

# **Chapter 4: Optimizing Website Performance**

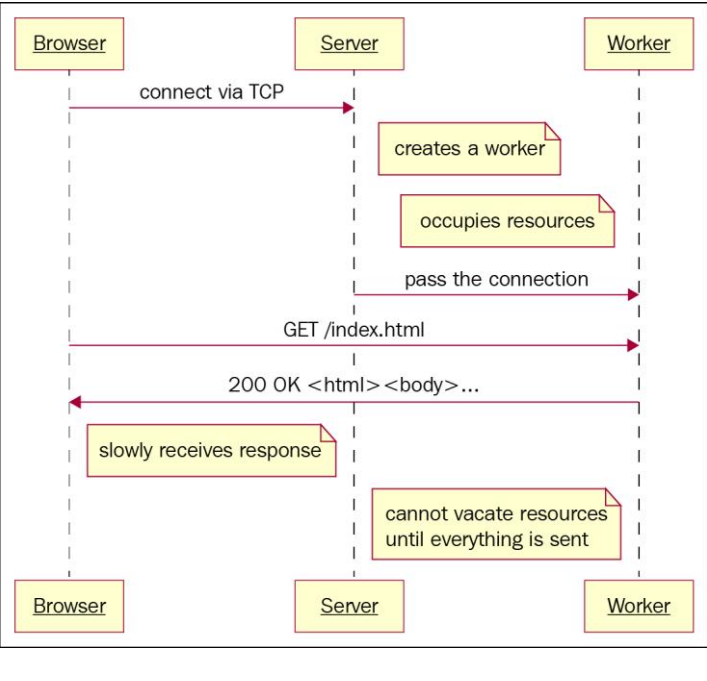

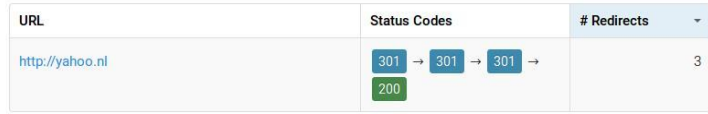

### **Chapter 5: Troubleshooting Rare Specific Problems**

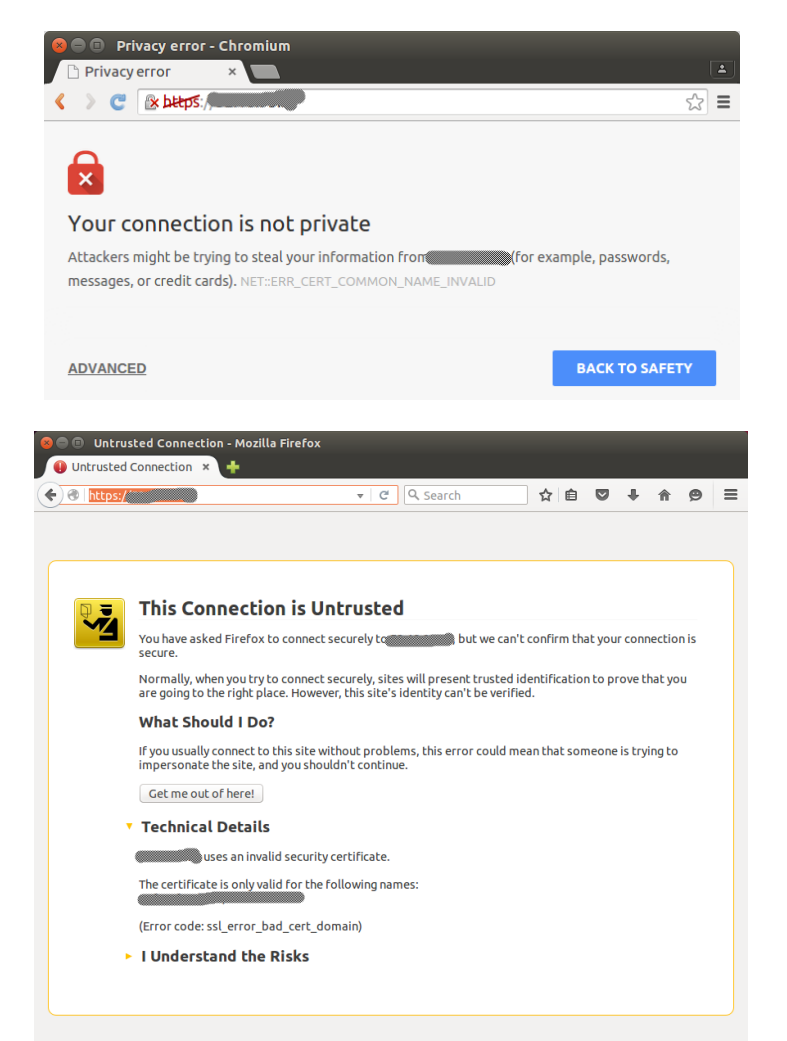

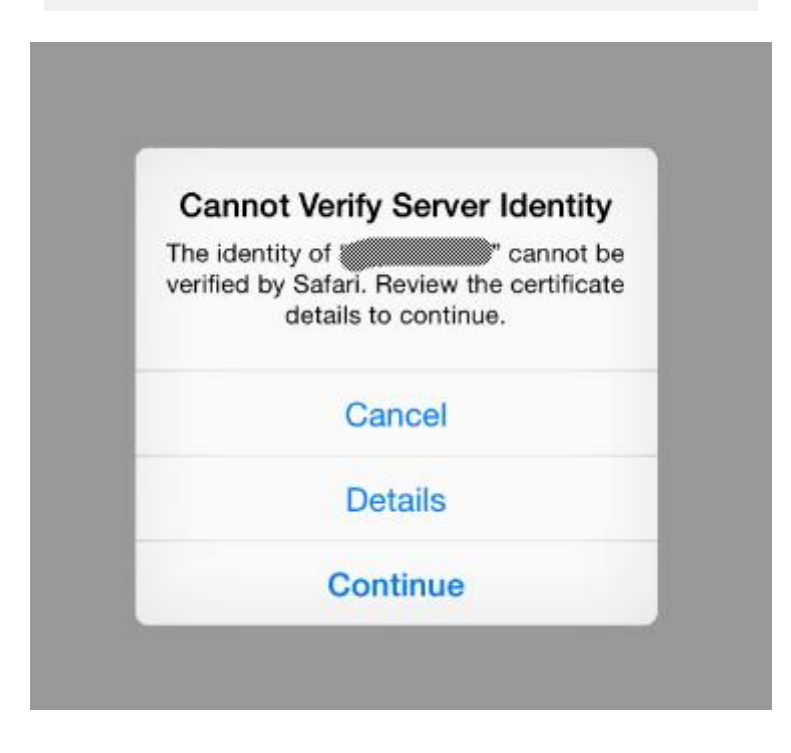

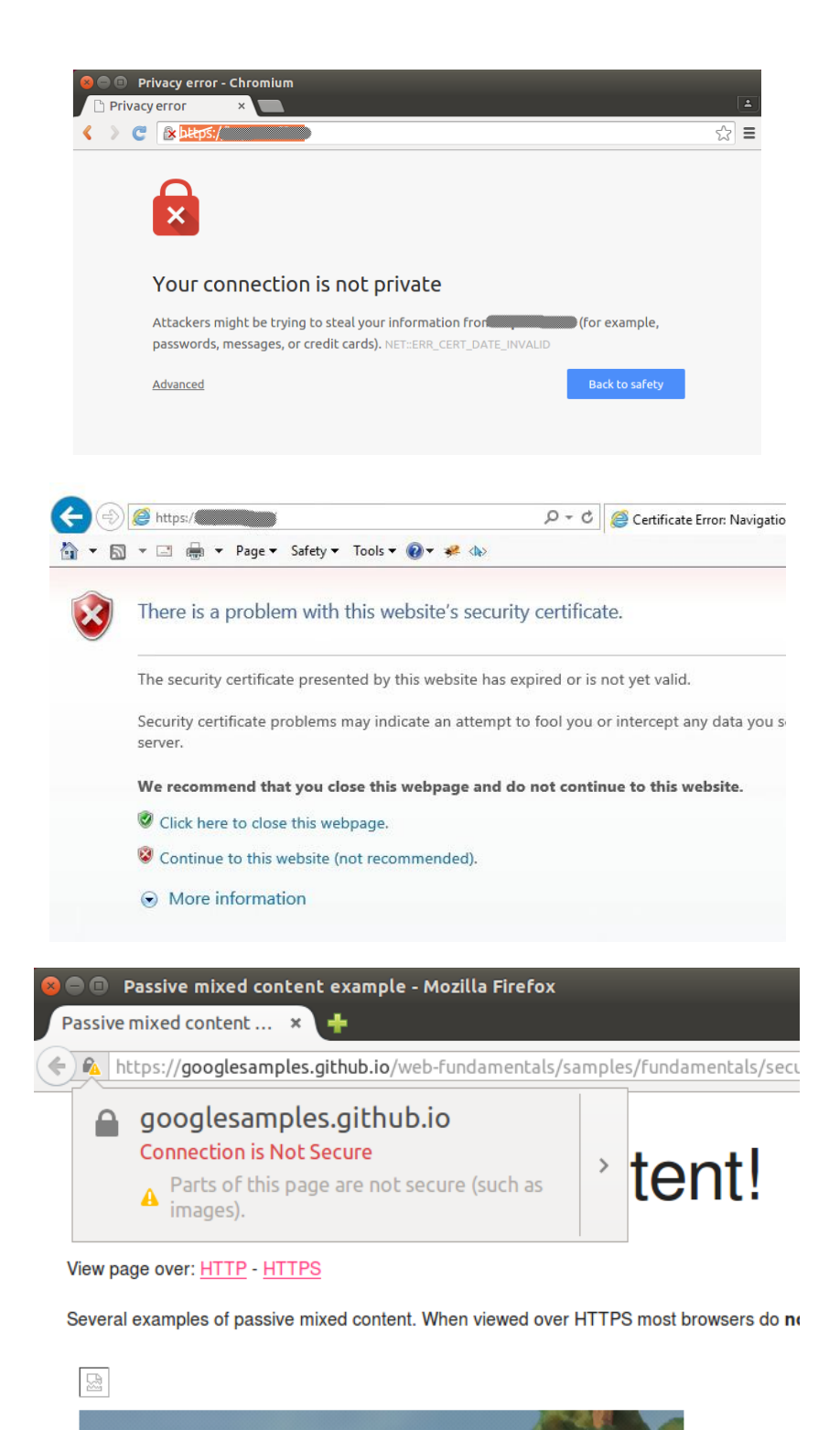

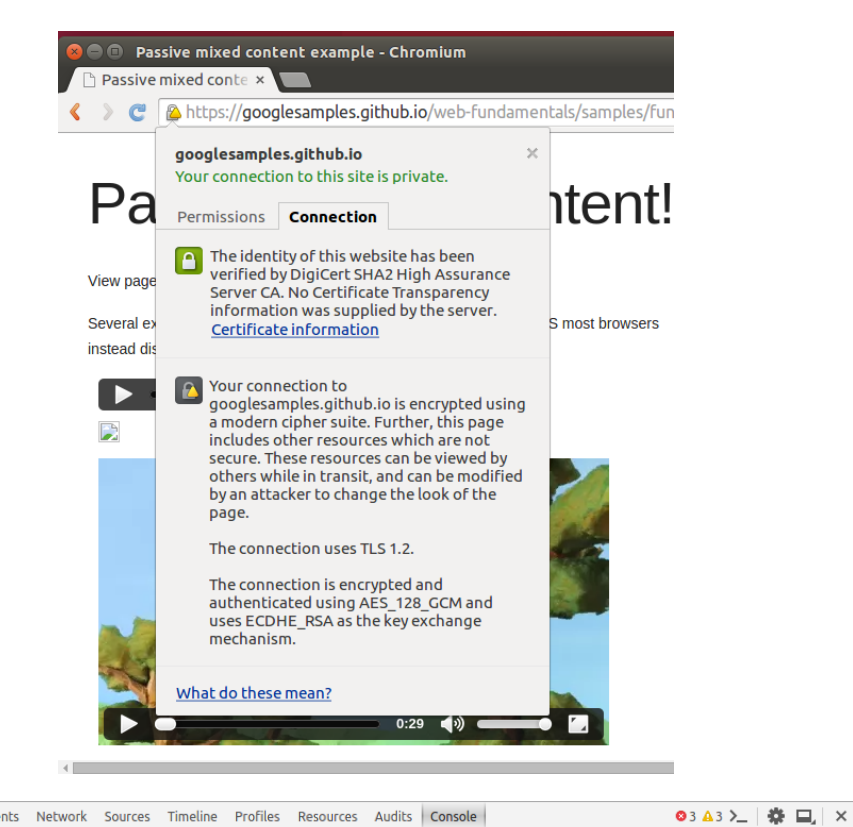

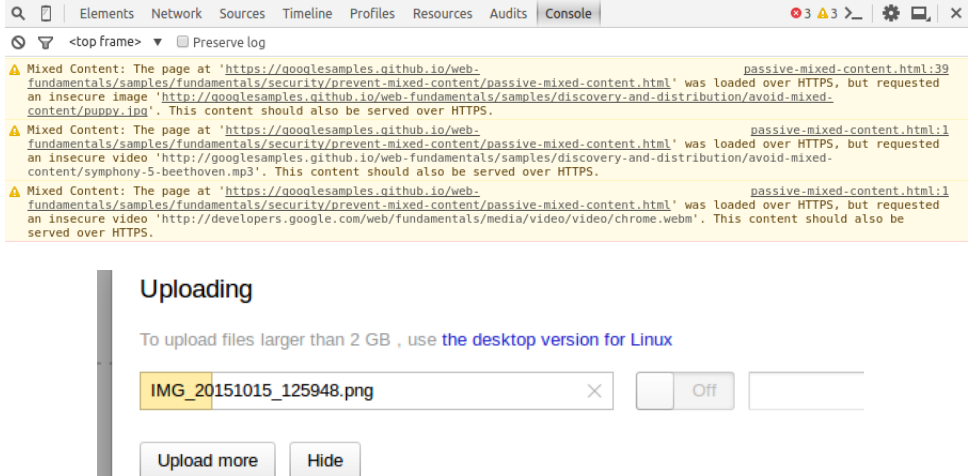

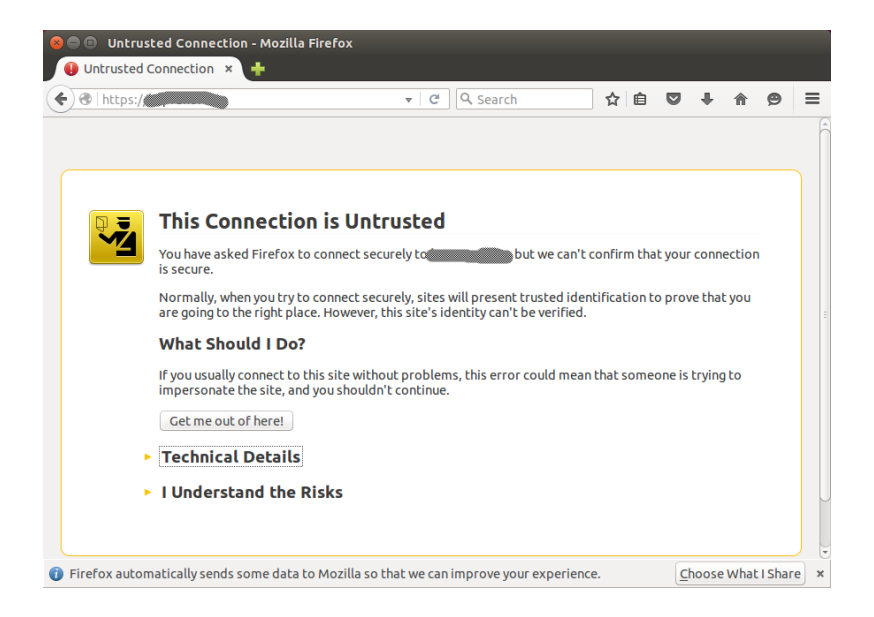

# **Chapter 6: Monitoring Nginx**

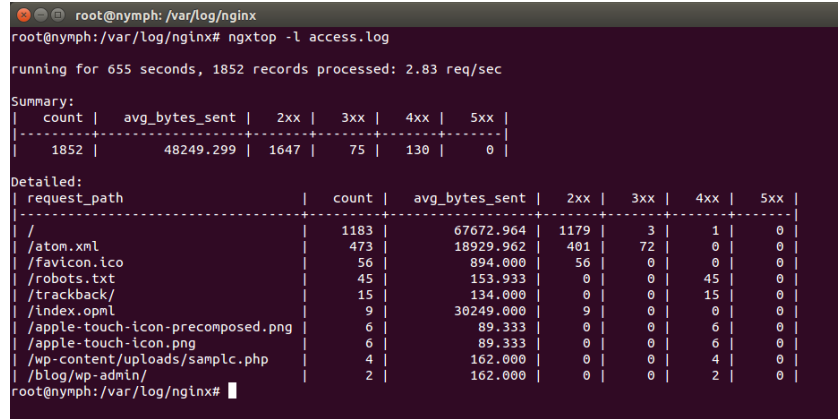

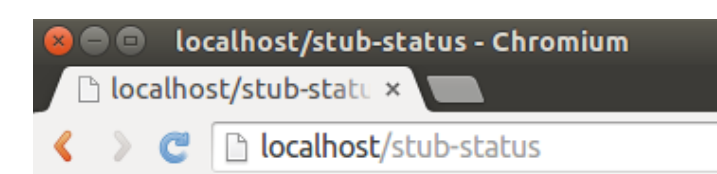

```
Active connections: 3<br>server accepts handled requests
 3 3 7
Reading: 0 Writing: 1 Waiting: 2
```
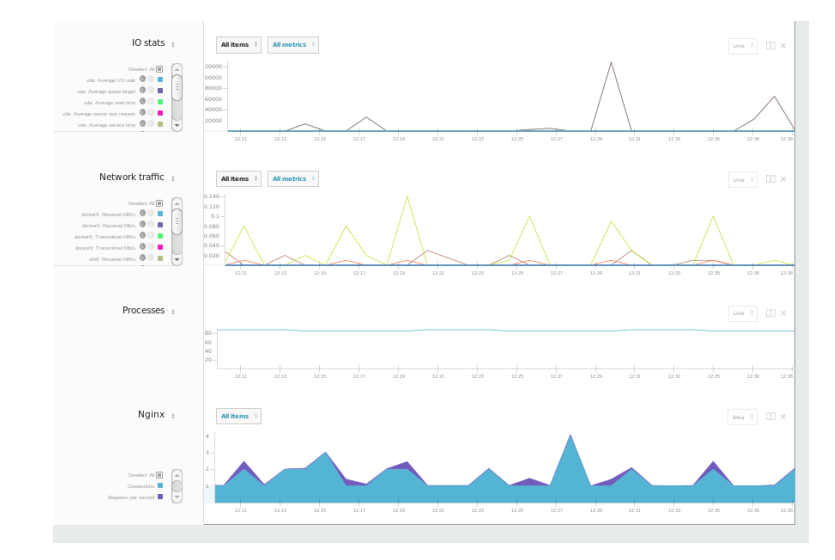

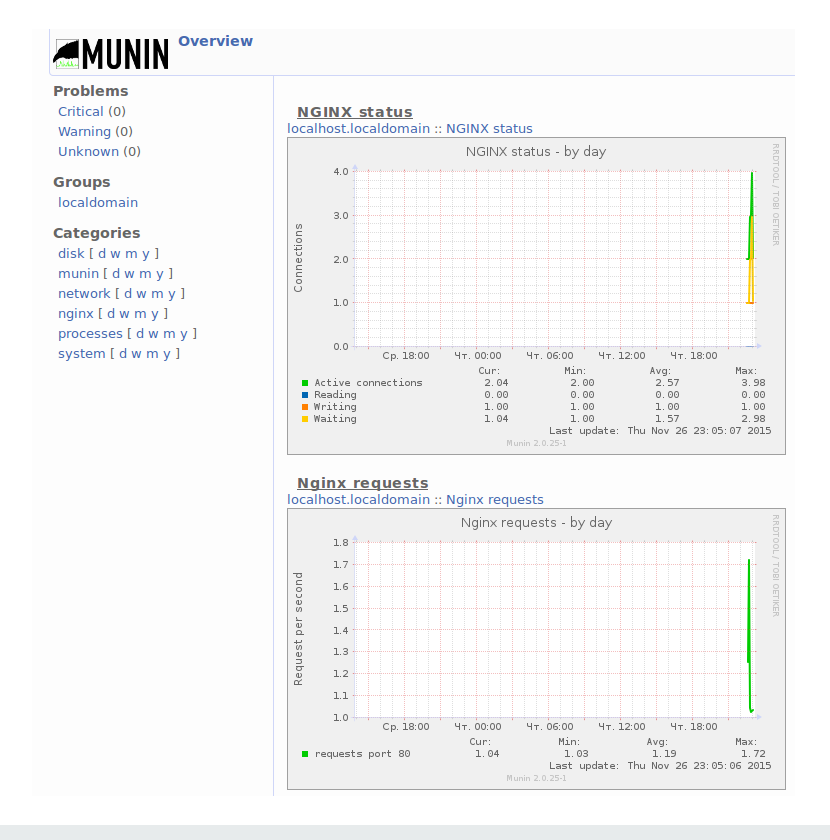

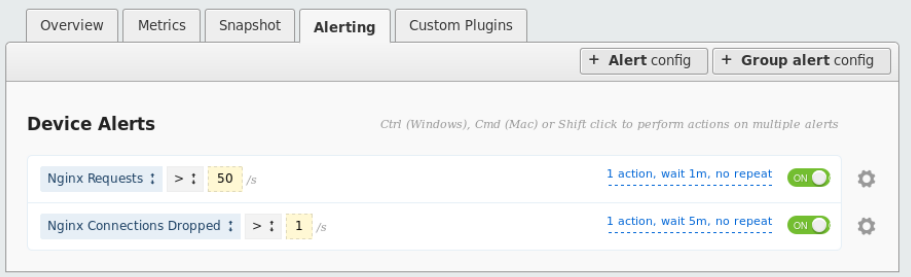

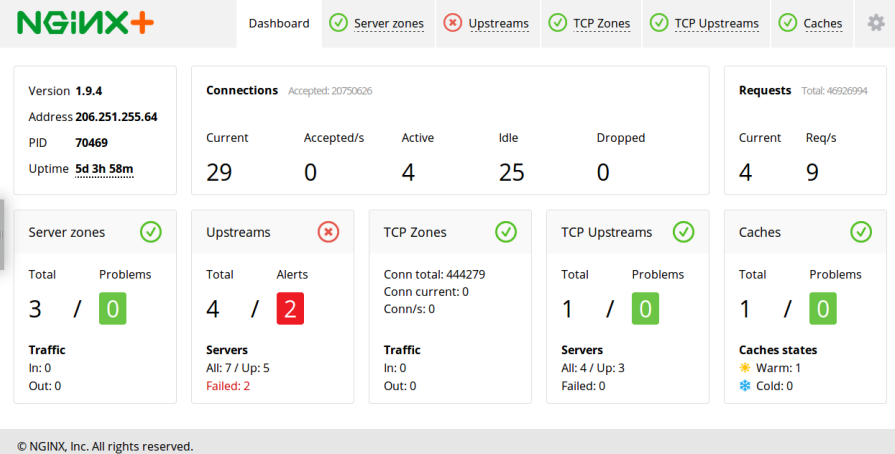